# $\heartsuit$

# Интеграция Spark ML Pipeline в высоконагруженный lowlatency сервис рекомендаций

Малов Илья

Сбер

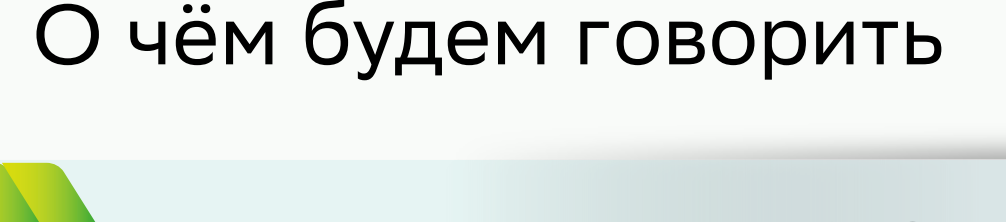

Рекомендации для СБОЛа

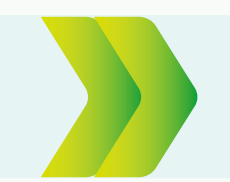

Модель в мире больших данных

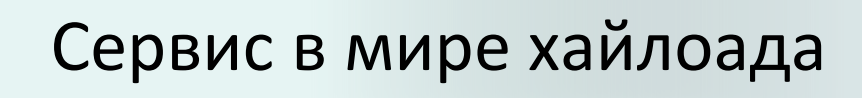

Как перейти из мира больших данных в хайлоад

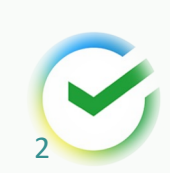

#### Ранжирование предложений для СБОЛа

- Из списка возможных предложений нужно подобрать наиболее релевантное
- Наиболее релевантное предложение определяется с помощью ml-модели
- Всё это работает в виде сервиса

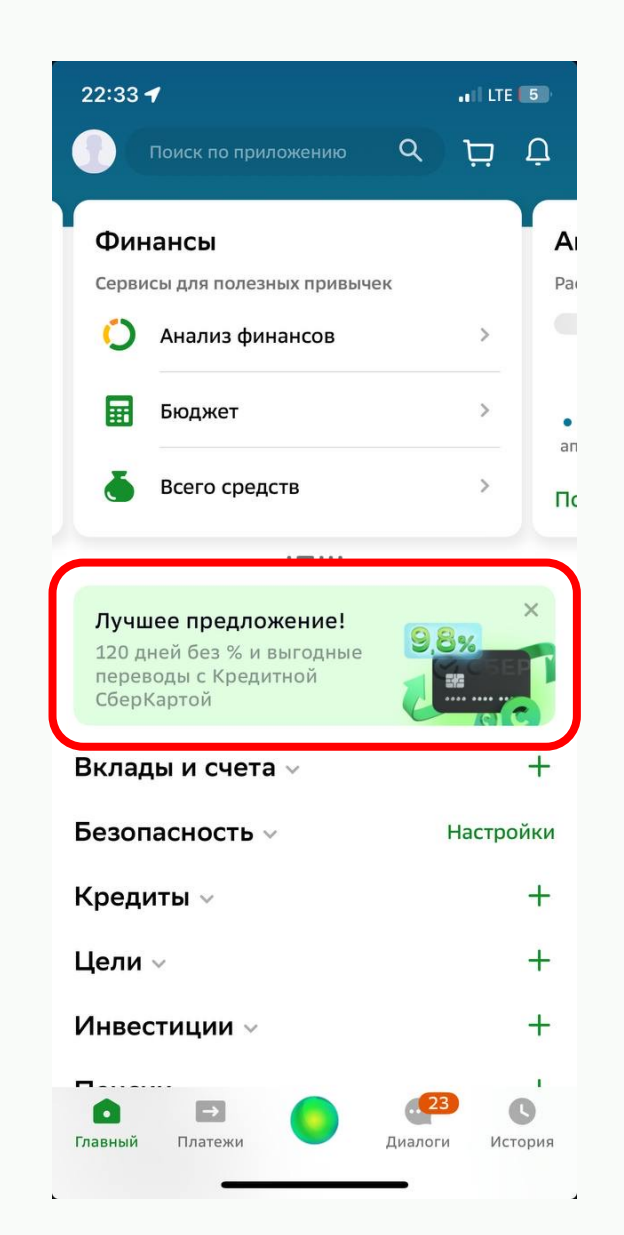

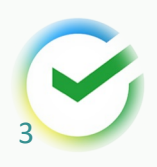

# Spark

Фреймворк для распределённой пакетной или потоковой обработки данных

- Распределённые вычисления на кластере
- Реализованные ml алгоритмы
- Инструментарий для Feature Engineering
- **API для Java, Scala, Python, R**

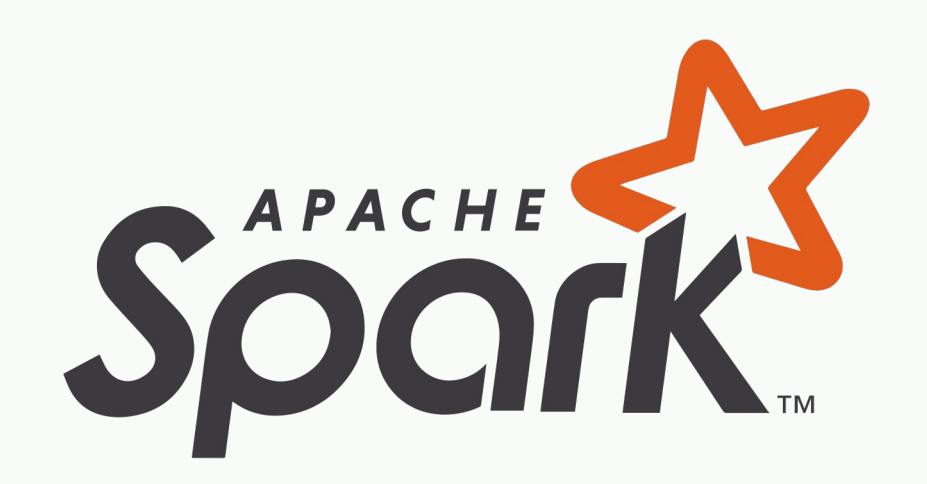

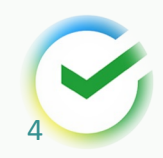

# Spark ML pipeline

Высокоуровневый API для комбинирования различных алгоритмов обработки данных в единый конвейер

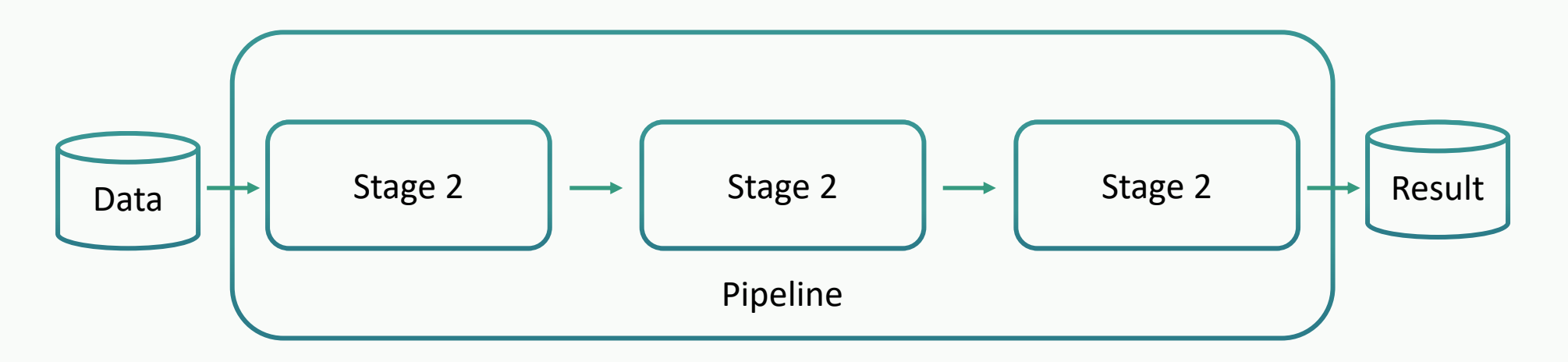

- Много готовых стейджей с ml моделями и другой обработки данных
- Можно писать кастомные стейджи
- Возможность сохранения и загрузки конвейеров

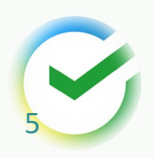

# Spark ML pipeline. Пример

```
// Создаём 3 этапа обработки данных
val tokenizer = new Tokenizer()
 .setInputCol("text")
 .setOutputCol("words")
val hashingTF = new HashingTF().setNumFeatures(1000)
 .setInputCol(tokenizer.getOutputCol)
 .setOutputCol("features")
val Ir = new LogisticRegression()
 .setMaxIter(10)
 .setRegParam(0.001)
```
// Создаём пайплайн, который состоит из 3 этапов val pipeline = new Pipeline() .setStages(*Array*(tokenizer, hashingTF, lr))

// Обучаем наш val model = pipel

// Сохраняем его model.write.over logistic-regression

// Загружаем val loadedModel PipelineModel.lo regression-mode

// Запускаем обр val result = loade

## Построение модели

Модель обучается на:

- Различных агрегированных данных о пользователях
- Истории взаимодействия пользователей с предложениями

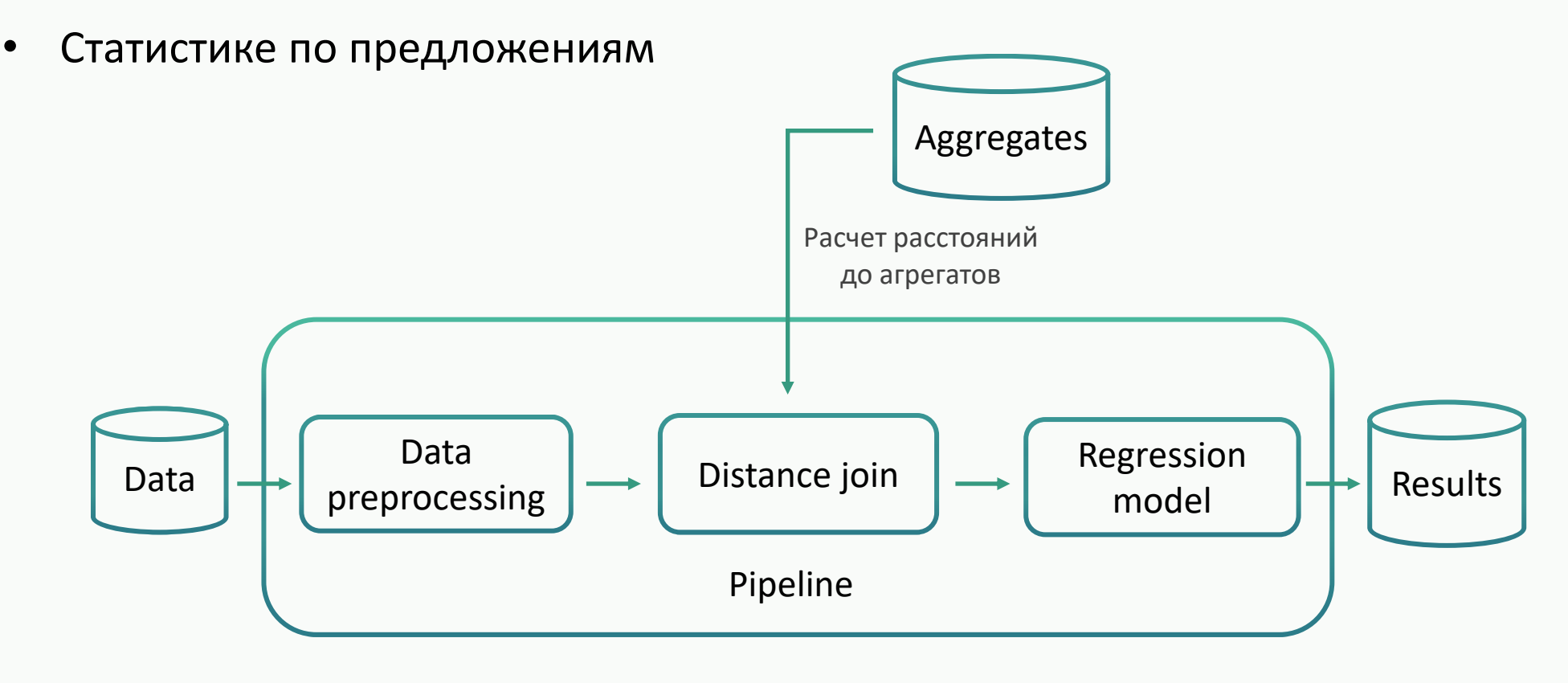

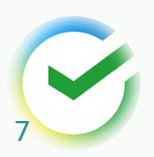

# Сервис

- Обработка в реальном времени запросов на ранжирование
- High-load 10000 tps
- Low-latency Время ответа сервиса < 45ms

#### message RecommendationsRequest {

// Идентификатор пользователя UserId userId =  $1$ ;

// Предложения, которые должны отранжировать repeated Item items = 2;

```
// Другие поля...
}
```
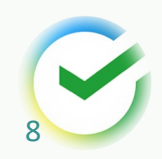

## Архитектура сервиса

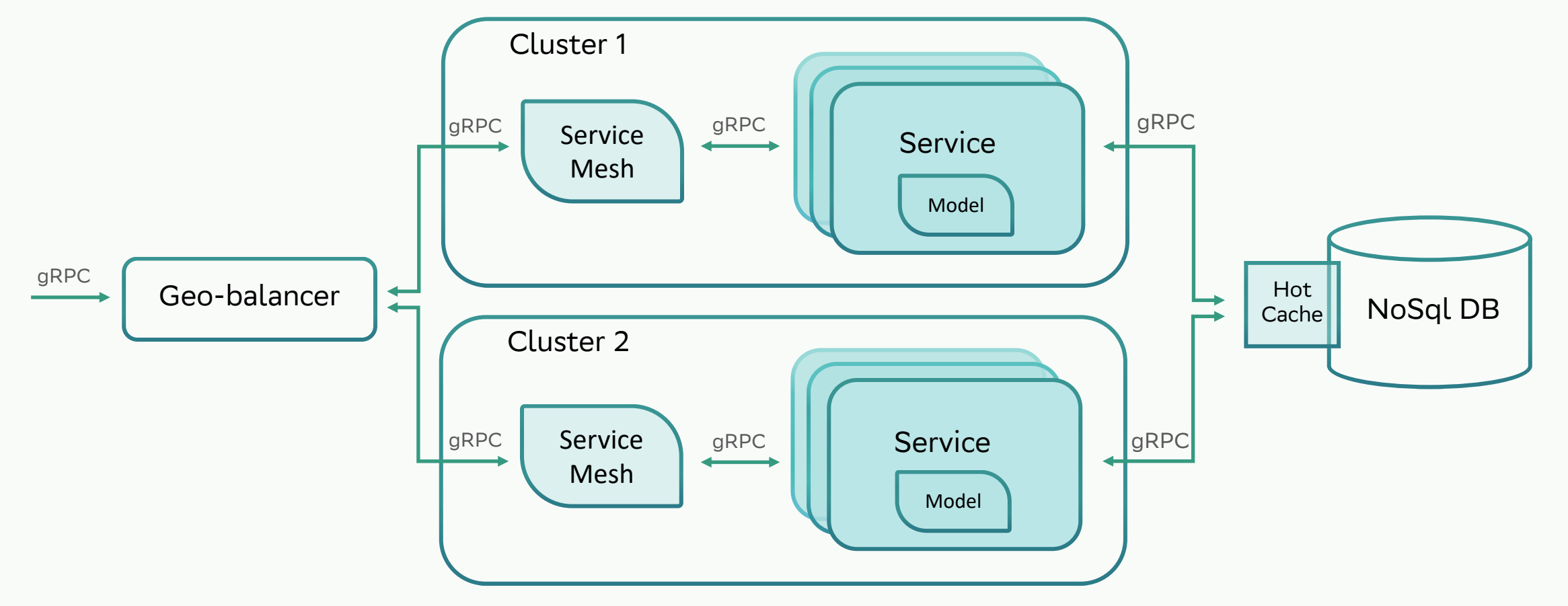

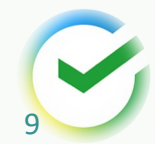

# Переход из мира больших данных в хайлоад

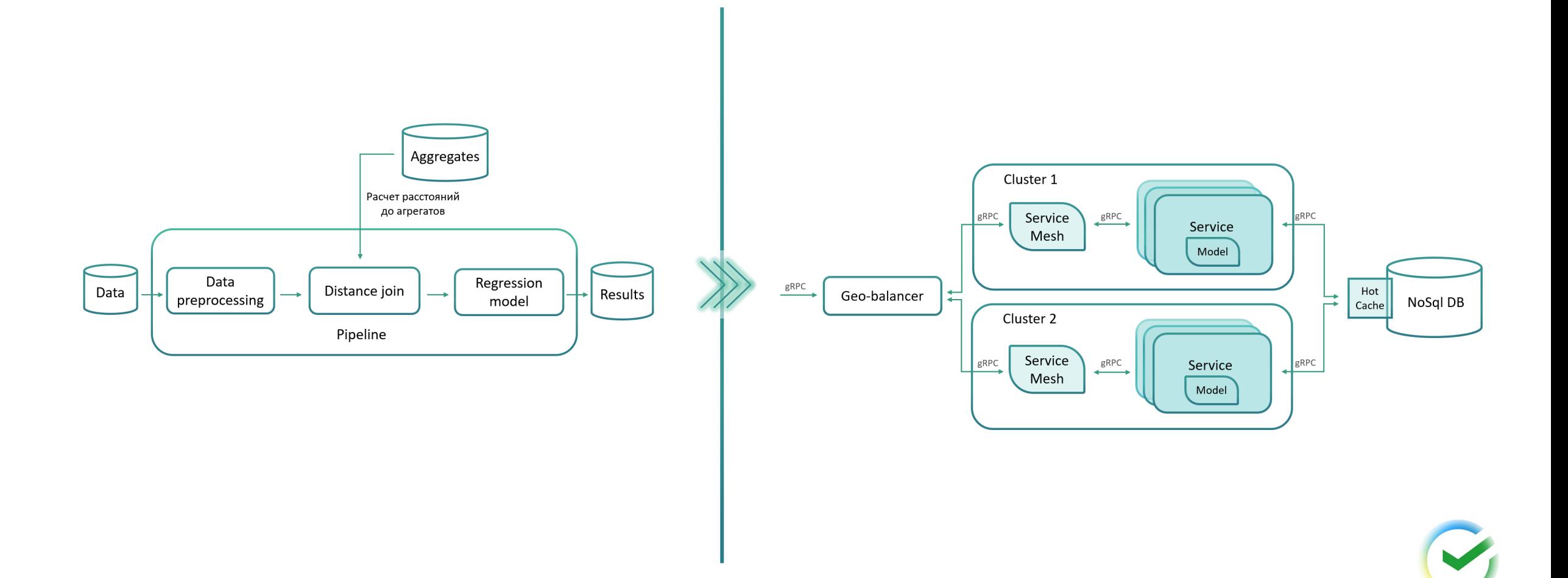

10

# Переписать?

- Долго
- Потенциальные баги
- Требуется экспертиза и в разработке и в ML

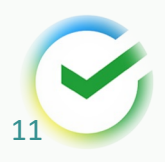

# Решение 1. SynapseML

Библиотека от Microsoft для упрощения создания распределённых ml пайплайнов.

- Open-source
- На основе Spark
- Куча всяких ML алгоритмов (Computer Vision, Deep Learning, Text Analitics и т.д.)
- **Деплой моделей в виде сервиса**

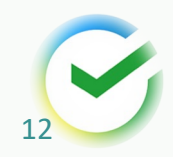

# Решение 1. SynapseML. Spark Servi

```
val df = spark.readStream
```
- .server
- .address("localhost", 8888, "my\_api") .load()
- 
- .par[seRequest\("my\\_api"](https://microsoft.github.io/SynapseML/docs/Deploy%20Models/Overview/), StructType(Array(StructF

// Тут может быть ваша модель val replies = df.withColumn("fooLength", length(col<br>makeReply("fooLength")

```
replies.writeStream
```
- 
- .server<br>.replyTo("my\_api")
- .queryName("my\_query") .start()
- 

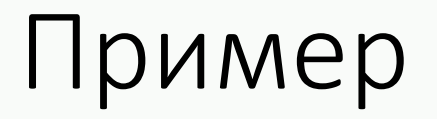

```
curl --header "Content-Type: application/json" \
  --request POST \
  --data '{"foo": "abc"}' \
  localhost:8888/my_api
```
// Response {"fooLength":3}

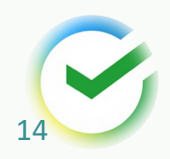

# Решение 1. SynapseML. Spark Servi

```
val df = spark.readStream .continuousServer
```
- .address("localhost", 8888, "my\_api") .load()
- .par[seRequest\("my\\_api"](https://microsoft.github.io/SynapseML/docs/Deploy%20Models/Overview/), StructType(Array(StructF

val replies = df.withColumn("fooLength", length(col<br>makeReply("fooLength")

replies.writeStream .**continuousServer**

- .**trigger(Trigger.***Continuous***("1 minute")) // Про т**<br>.replyTo("my\_api")<br>.queryName("my\_query") .start()
- 
- 

# Ограничения Continuous Streaming

- Only map-like Dataset/DataFrame operations continuous mode, that is, only projections (selections) mapPartitions, etc.) and selections (where, filt
- All SQL functions are supported except aggreg

// Не работает df1.join(df2, df1("foo") === df2("text"), "inner")

# Решение 1. SynapseML. Spark Servi

#### 100x Latency Reduction with MMLSpar

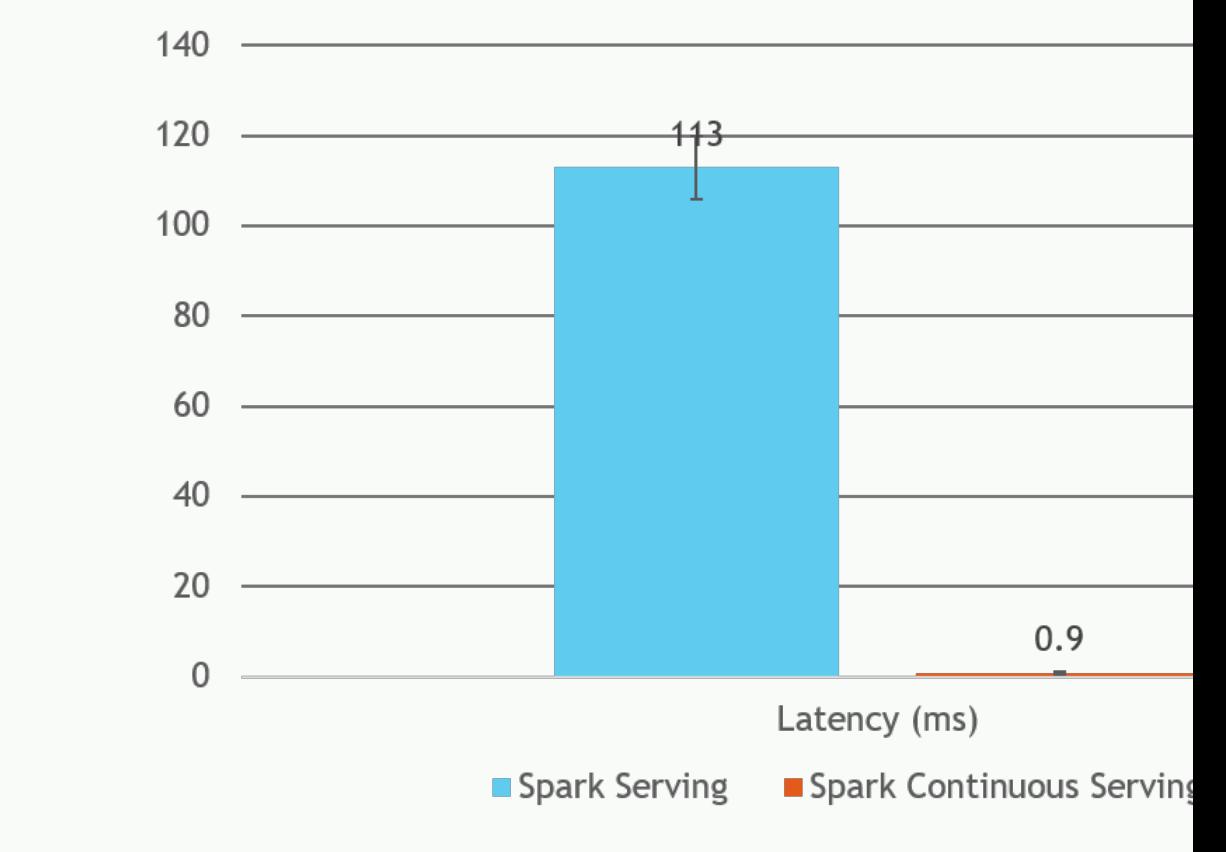

Источник: https://microsoft.github.io/SynapseML/docs/Deploy%20Models/Overview/

# Решение 1. Результаты

- Micro-batch streaming около 300ms
- Continuous streaming 10-20 ms
- Нет батч режима

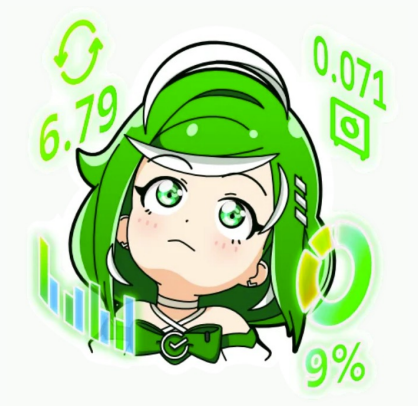

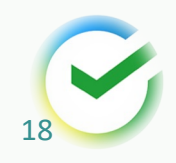

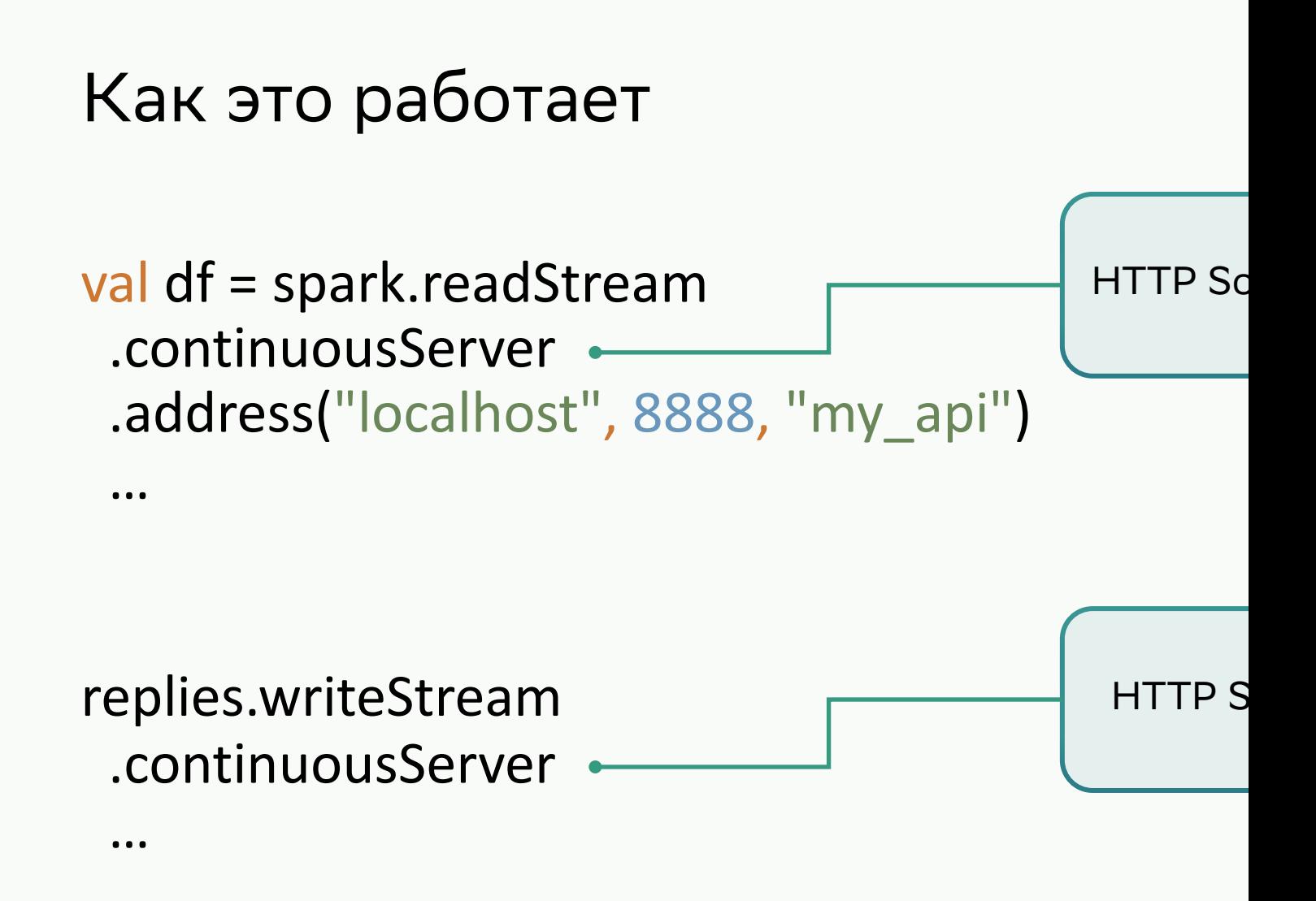

# Как это работает

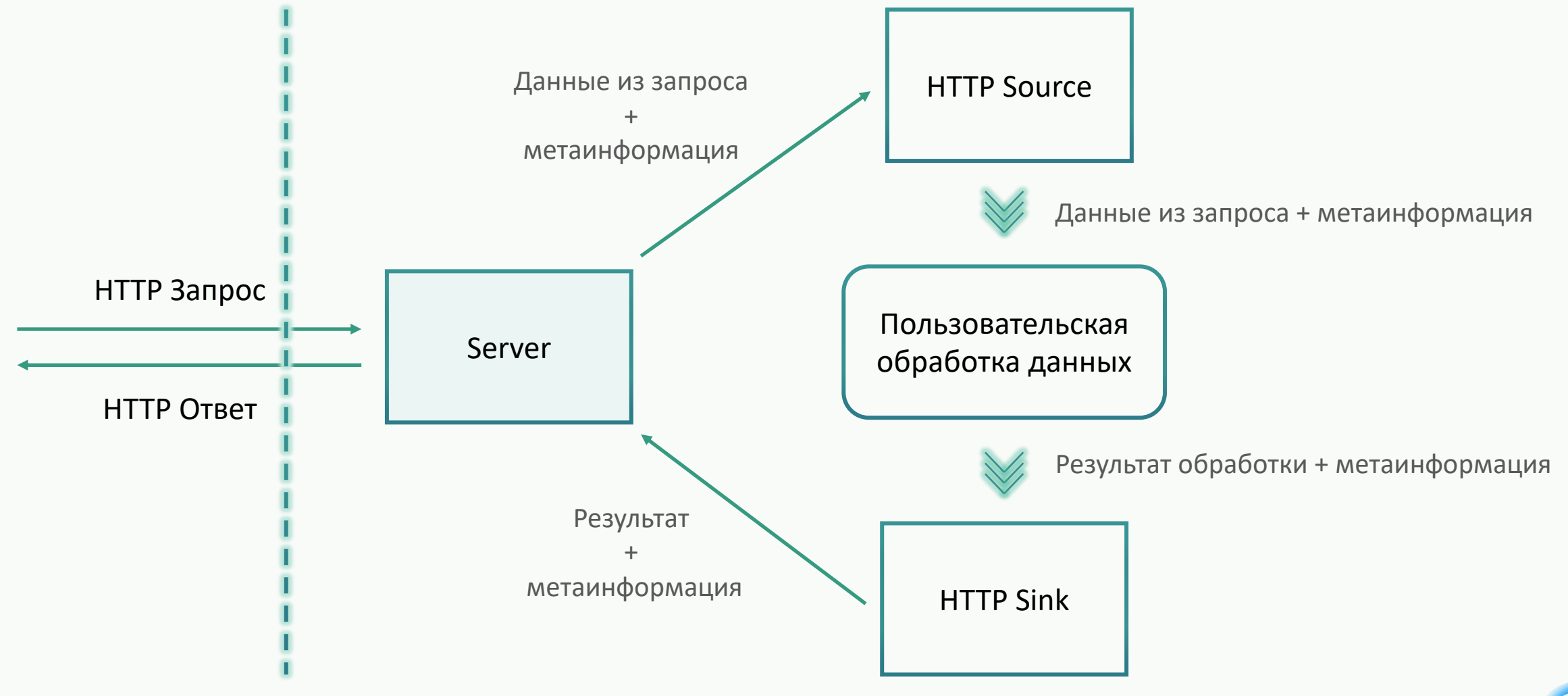

20

Сериализация - Сеть - Десериализация

# Сделаем аналогично, но без HTTP

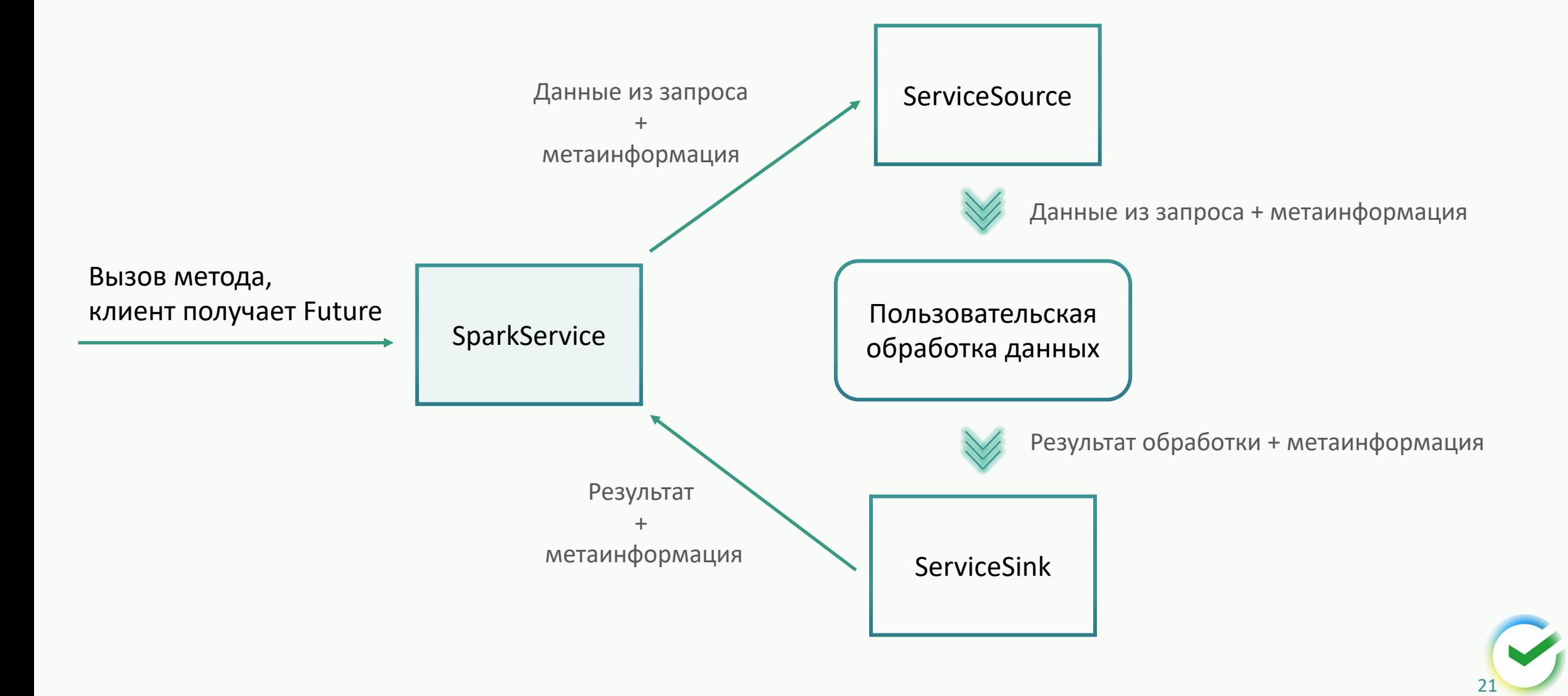

# Сделаем аналогично, но без HTTP. Source

Как подцепить наш кастомный сурс к спарку:

```
val stream = spark.readStream
 .format(classOf[ServiceSourceProvider].getName)
 .load()
```
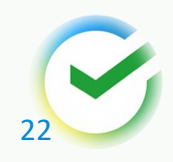

# Сделаем аналогично, но без HTTP. Sink

Как подцепить наш кастомный синк к спарку: stream.writeStream .foreach(new ServiceSink)

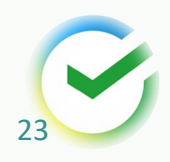

# Сделаем аналогично, но без HTTP. SparkService

- Связующее звено между Source и Sink
- Предоставляет API для запросов клиенту

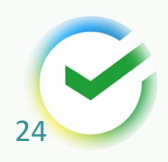

# Тонкие моменты

- Ограничение очереди запросов
- Разогрев
- Таймауты

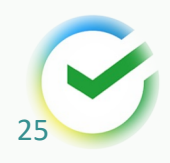

# Trigger.Continuous

res.writeStream .foreach(new ServiceSink) .trigger(Trigger.*Continuous*("1 hour"))

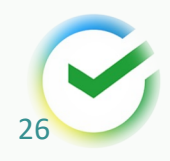

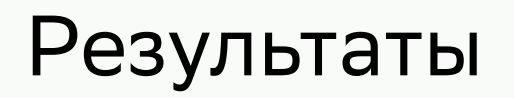

Время обработки одного вызова (среднее):

- Без модели 0.2ms
- С моделью 14ms

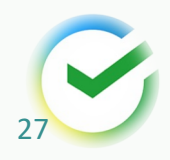

# Ссылка на код:

https://github.com/IlyaCES/joker-spark-service

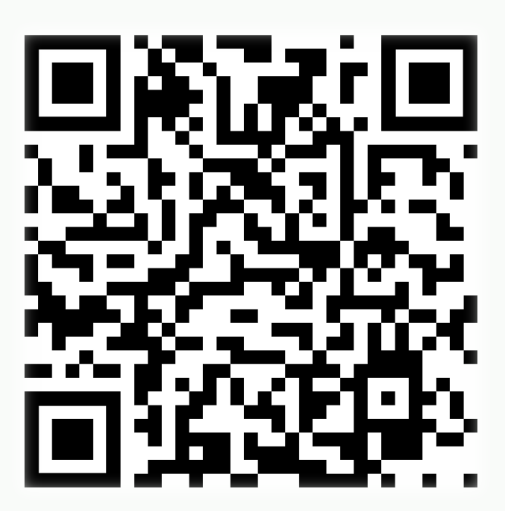

# Спасибо за внимание!